# **分科会幹事選挙に関するお知らせ**

### ◆投票用紙は廃止、電子投票のみとなりました◆ 電子投票は、応用物理学会ホームページ「会員マイページ」へのログイ ンが必要です。会員ID・パスワードのご確認、メールアドレスのご登録 をお願い致します。

【電子投票期間】11月11日(月) ~ 12月1日(日)

#### **電子投票の手順**

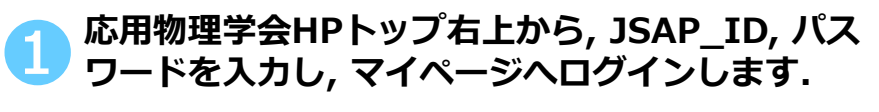

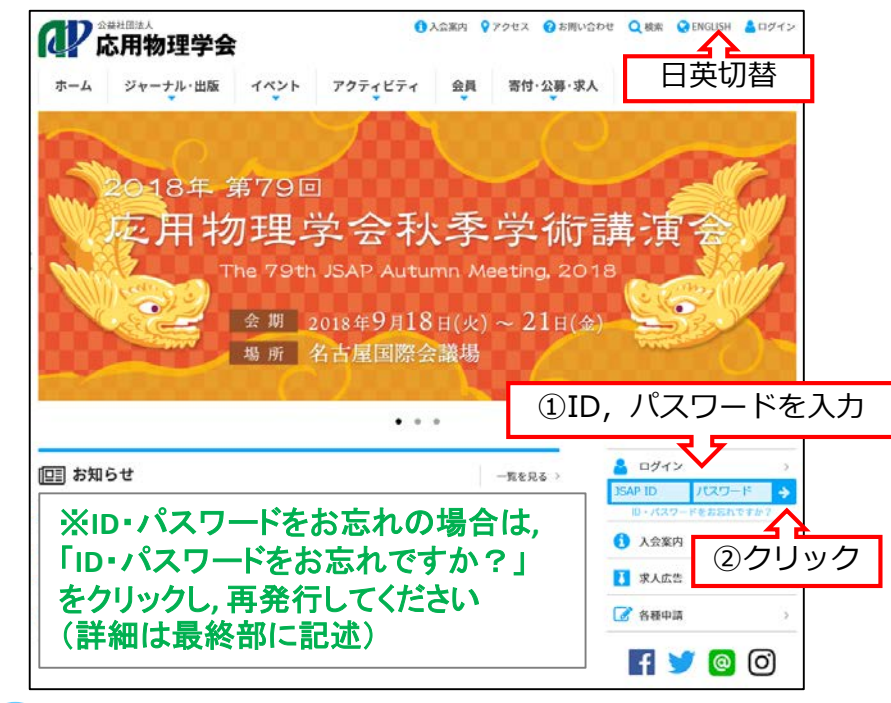

❷ **本会の該当する選挙をクリックします. ※投票開始日から画面が表示されます.**

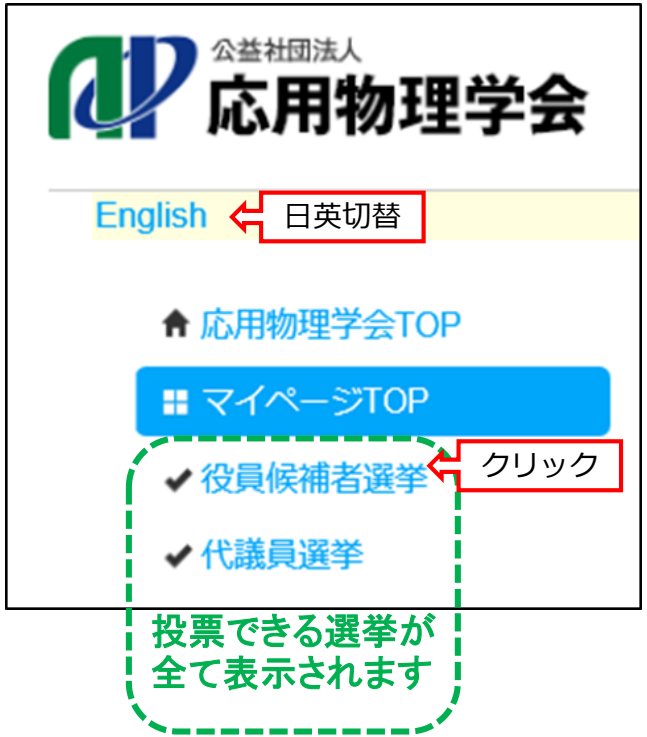

**役員候補者選挙,代議員選挙,各分科会幹事選挙 は投票できる会員資格が異なります. 投票できる選挙のみマイページに表示されます.**

## ❸**信任する候補者にチェックを付けます(全て信任の 場合は「全てチェック」で一括でチェックされます)**

#### **第58期 (2019年度) 役員候補者選挙 投票**

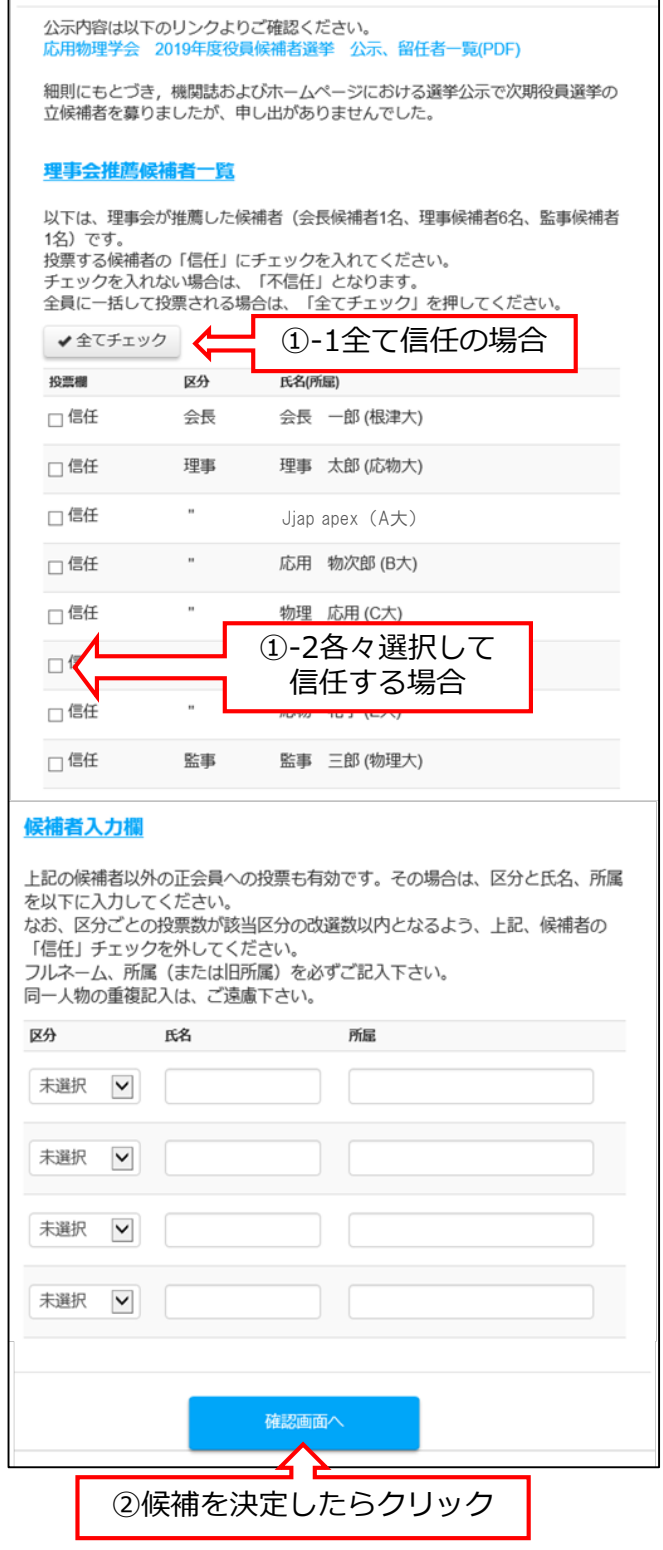

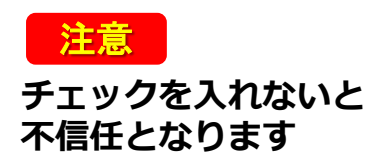

候補者にチェックが入っていません。全て不信任となり ます。<br>よろしいですか? キャンセル

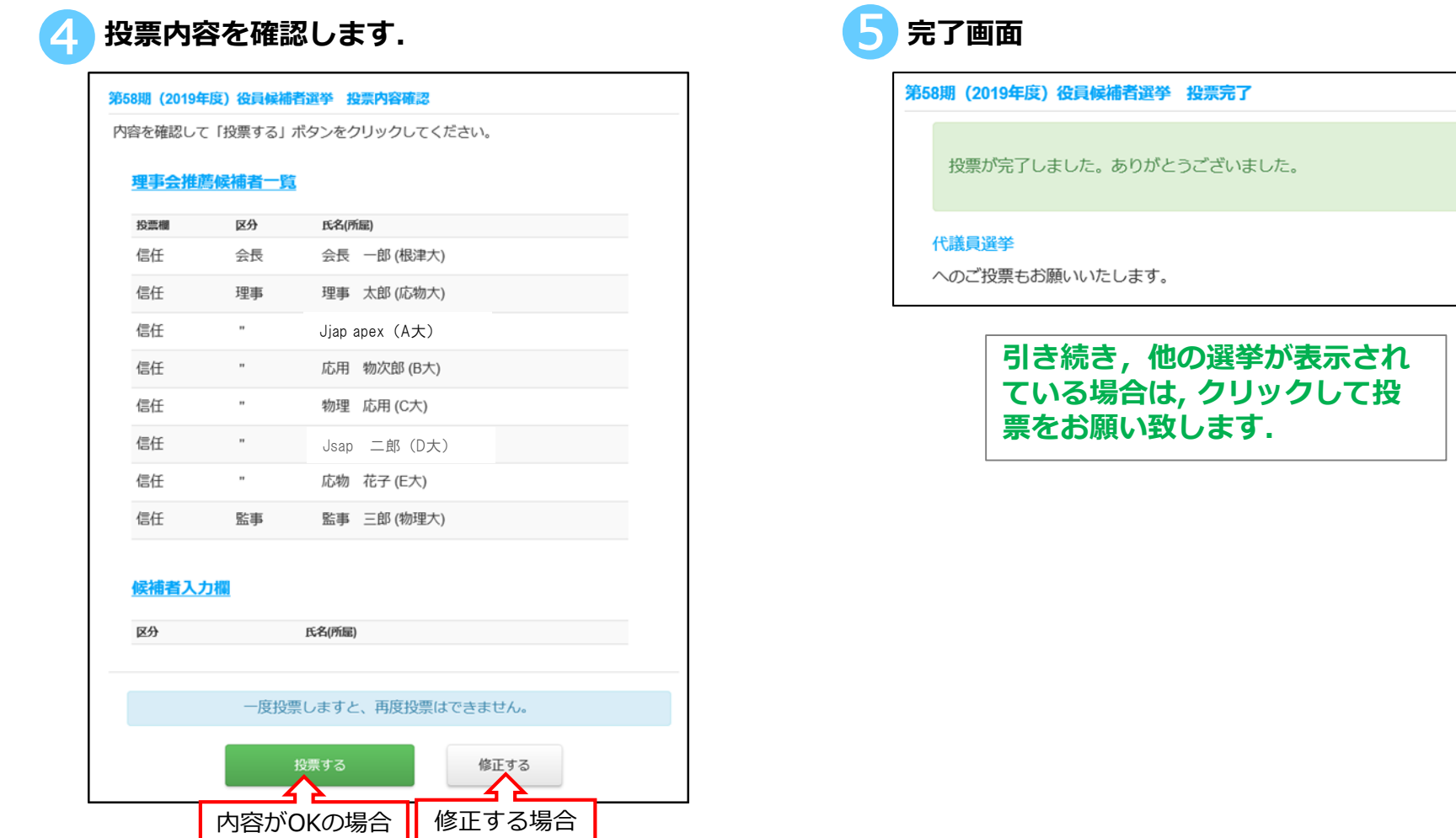

**電子投票は会員マイページへのログインが必要ですので,ID,パスワードの確認を早めにお願いいたします.また e-mailにて電子投票の依頼を行いますので,メールアドレスが未登録の方はあわせて登録をお願いいたします.**

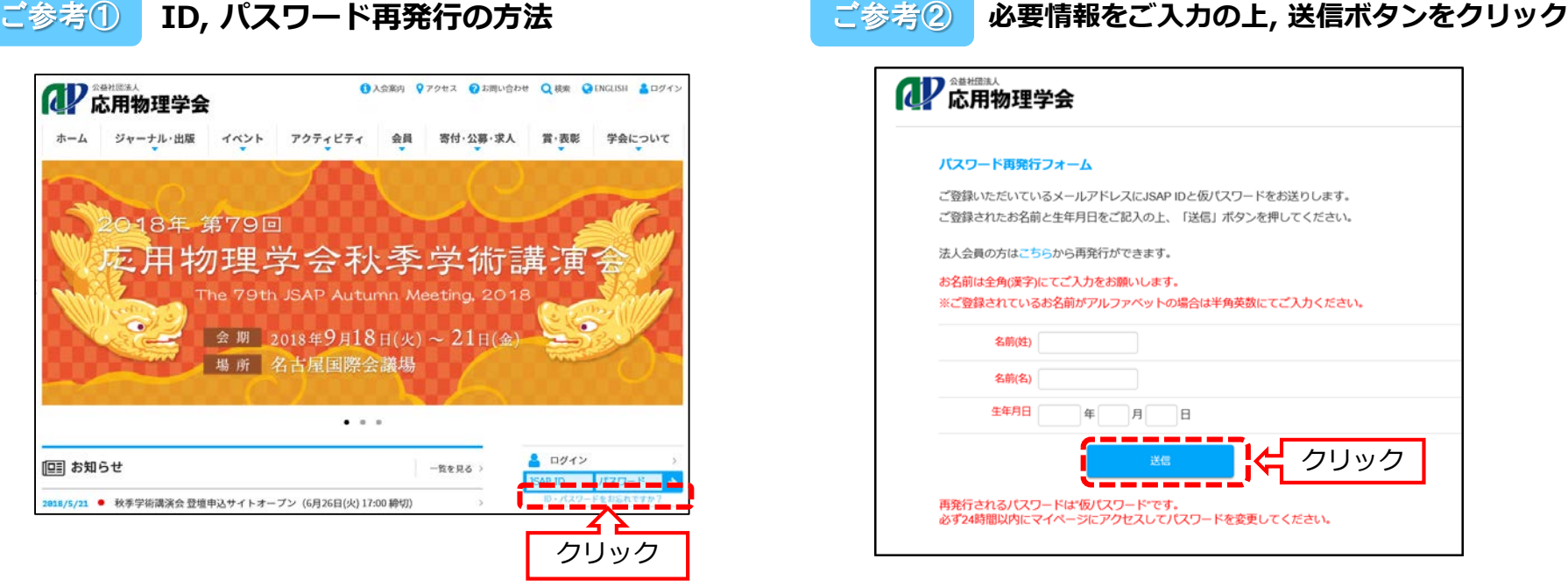

◆投票用紙は廃止、電子投票のみとなりました◆